# **Foreman - Bug #74**

# **tftp and puppet ca errors are not shown in the log file**

11/09/2009 03:51 AM - Ohad Levy

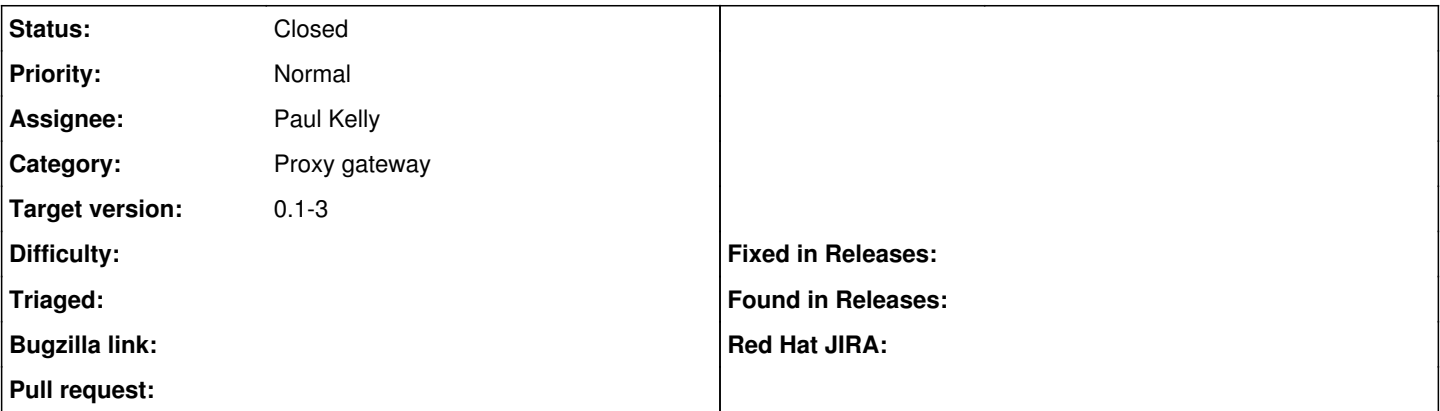

## **Description**

when an error occurred to run puppetca or to generate the tftp files, the error does not show up in the log files when running in production mode.

# **Associated revisions**

## **Revision f860d3d0 - 11/09/2009 03:51 AM - Ohad Levy**

fixes #74 - tftp and puppet ca errors are not shown in the log file

## **Revision be1a3fae - 12/10/2009 01:37 AM - Paul Kelly**

Fixes #74. Logger messaging works in the proxy module

A logger method was introduced as well as a mechanism for logging if this code is run as a standalone cgi service

# **Revision c78e2c68 - 06/27/2016 03:18 AM - Matthias Kneer**

Fixes #74 - Remove unnecessary hash-signes from pool config description to allow proper naming within tools like webmin (#75)

# **History**

# **#1 - 11/09/2009 04:17 AM - Ohad Levy**

- *Status changed from New to Ready For Testing*
- *% Done changed from 0 to 100*

Applied in changeset [f860d3d0f39595dbaf25ab8243fc6c785b02162c](https://projects.theforeman.org/projects/foreman/repository/foreman/revisions/f860d3d0f39595dbaf25ab8243fc6c785b02162c).

#### **#2 - 11/17/2009 04:08 PM - Ohad Levy**

*- Status changed from Ready For Testing to Assigned*

this fix wont work as logger is not defined

#### **#3 - 11/17/2009 04:09 PM - Ohad Levy**

*- % Done changed from 100 to 0*

## **#4 - 12/05/2009 01:20 PM - Ohad Levy**

*- Assignee changed from Ohad Levy to Paul Kelly*

## **#5 - 12/08/2009 08:40 PM - Paul Kelly**

*- Status changed from Assigned to Closed*

The fix can be found on github.com/pkelly on bug/74

# **#6 - 12/09/2009 01:38 AM - Ohad Levy**

*- Status changed from Closed to Feedback*

your fix always creates a new logger, is this on purpose? (e.g. will it work correctly if the logger already exists?)

## **#7 - 12/09/2009 06:02 PM - Paul Kelly**

I always create a new logger when the application is running as a cgi web service. In this mode there is no persistence so each GET triggers a new instantiation of the whole GW library. The last call's logger is gone so we need a new one. Well, I think that it works that way.

I am also pretty sure that multiple loggers for one file are OK but don't quote me on it.

# **#8 - 12/10/2009 02:09 AM - Paul Kelly**

- *Status changed from Feedback to Ready For Testing*
- *% Done changed from 0 to 100*

Applied in changeset [be1a3faea9b2889b44c27e997f038e92abb048a7.](https://projects.theforeman.org/projects/foreman/repository/foreman/revisions/be1a3faea9b2889b44c27e997f038e92abb048a7)

## **#9 - 12/11/2009 02:51 AM - Ohad Levy**

*- Status changed from Ready For Testing to Closed*